# **sklearn-features Documentation**

*Release 0.0.2*

**Tim Leslie**

**Nov 15, 2017**

# Contents:

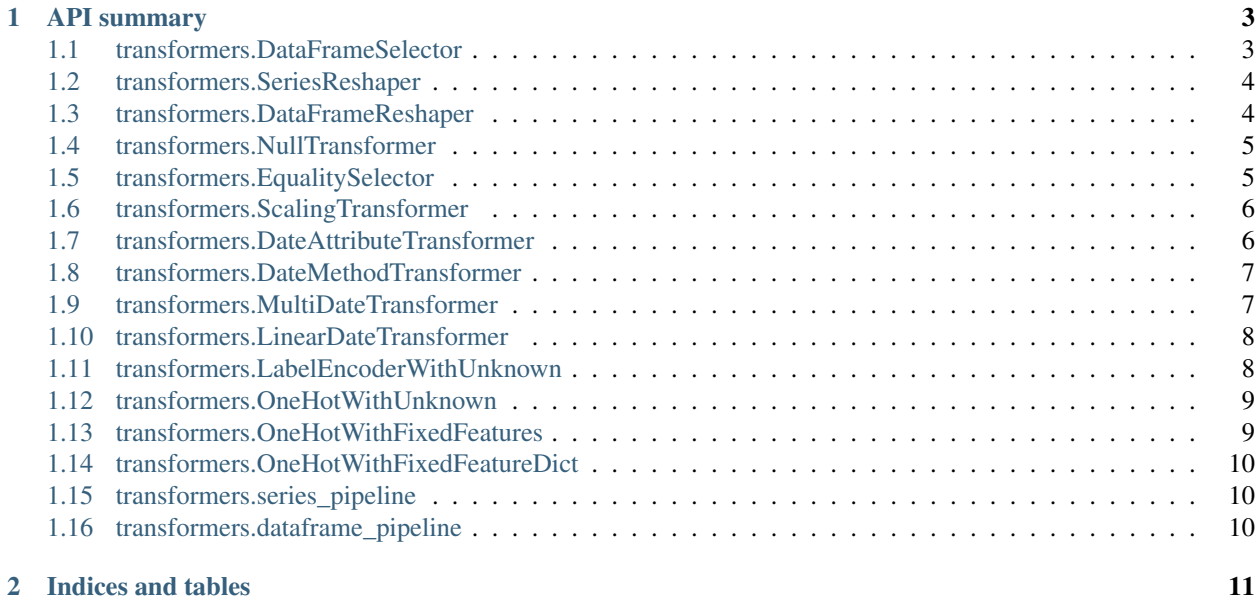

sklearn-features provides an API to simplify feature engineering with scikit-learn and pandas.

# CHAPTER 1

# API summary

<span id="page-6-4"></span><span id="page-6-0"></span>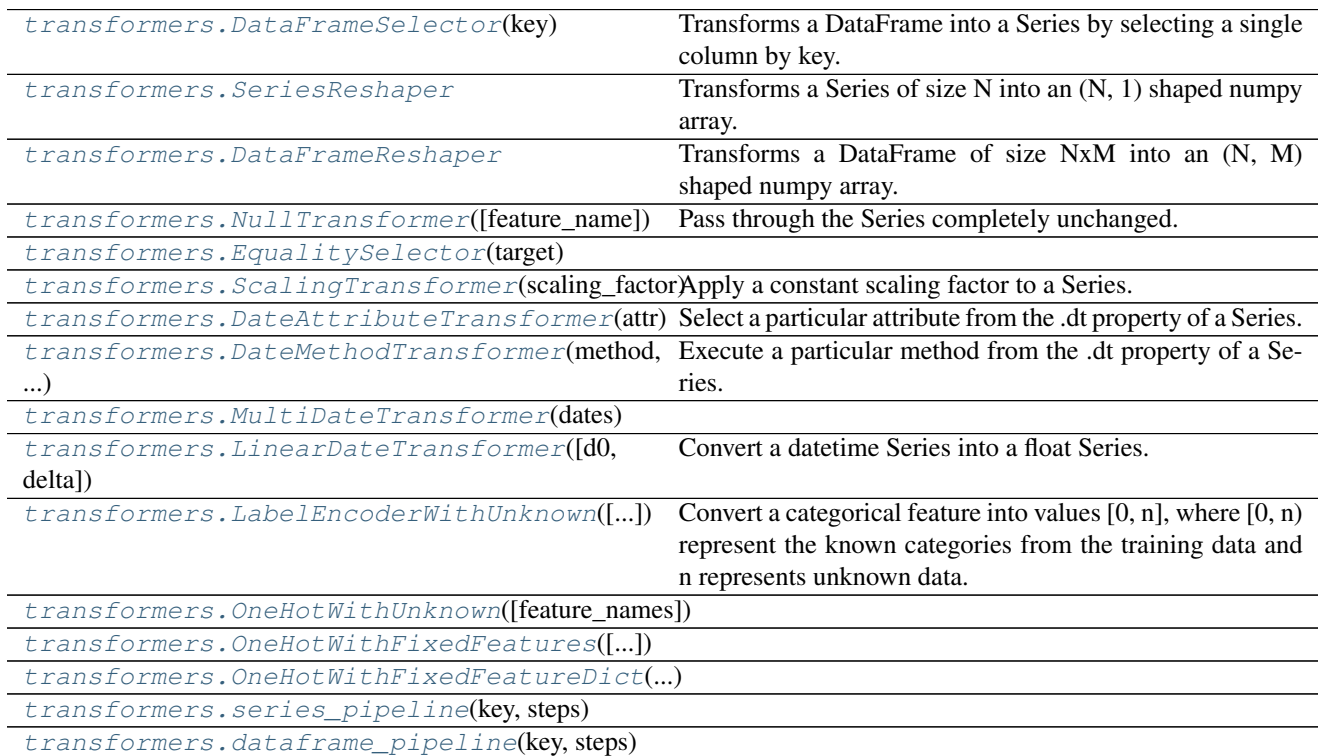

# <span id="page-6-1"></span>**1.1 transformers.DataFrameSelector**

#### <span id="page-6-3"></span><span id="page-6-2"></span>class transformers.**DataFrameSelector**(*key*)

Transforms a DataFrame into a Series by selecting a single column by key.

**\_\_init\_\_**(*key*)

#### <span id="page-7-4"></span>**Methods**

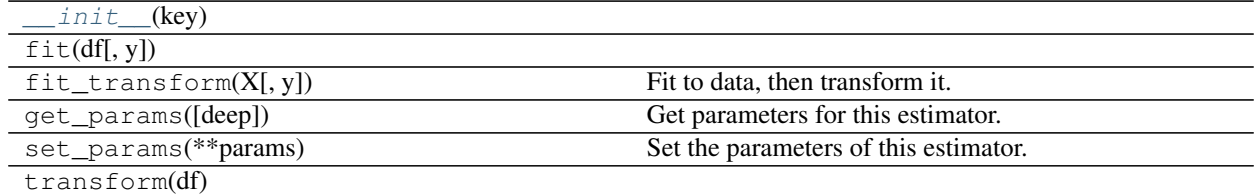

#### **Attributes**

DEFAULT PIPELINE NAME

# <span id="page-7-0"></span>**1.2 transformers.SeriesReshaper**

#### <span id="page-7-2"></span>class transformers.**SeriesReshaper**

Transforms a Series of size N into an (N, 1) shaped numpy array.

**\_\_init\_\_**() x. \_init\_(...) initializes x; see help(type(x)) for signature

#### **Methods**

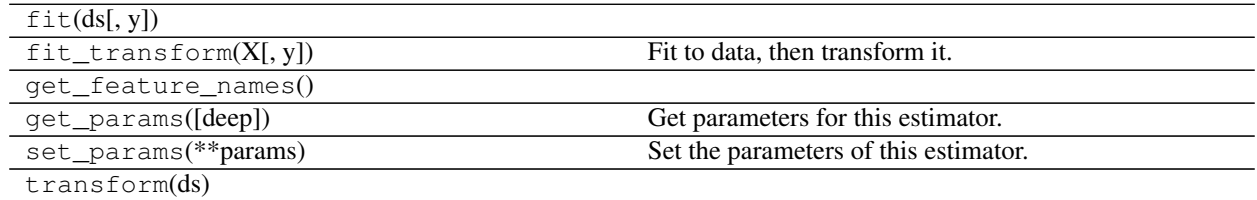

#### **Attributes**

DEFAULT\_PIPELINE\_NAME

# <span id="page-7-1"></span>**1.3 transformers.DataFrameReshaper**

#### <span id="page-7-3"></span>class transformers.**DataFrameReshaper**

Transforms a DataFrame of size NxM into an (N, M) shaped numpy array.

**\_\_init\_\_**() x. \_\_init\_(...) initializes x; see help(type(x)) for signature

#### **Methods**

<span id="page-8-6"></span>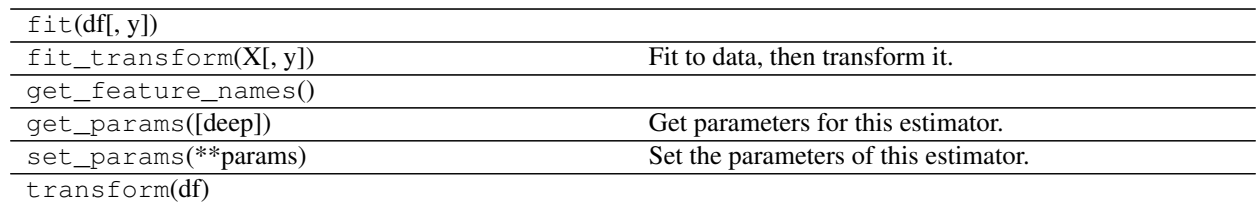

DEFAULT\_PIPELINE\_NAME

# <span id="page-8-0"></span>**1.4 transformers.NullTransformer**

<span id="page-8-4"></span><span id="page-8-2"></span>class transformers.**NullTransformer**(*feature\_name=None*) Pass through the Series completely unchanged.

**\_\_init\_\_**(*feature\_name=None*)

#### **Methods**

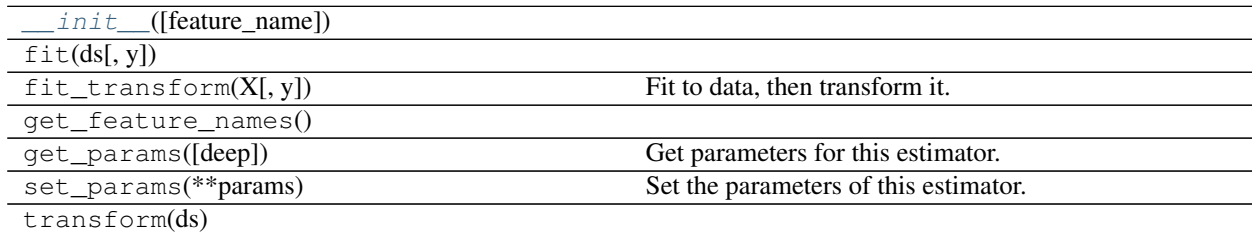

#### **Attributes**

DEFAULT\_PIPELINE\_NAME

# <span id="page-8-1"></span>**1.5 transformers.EqualitySelector**

<span id="page-8-5"></span><span id="page-8-3"></span>class transformers.**EqualitySelector**(*target*)

**\_\_init\_\_**(*target*)

#### **Methods**

 $init$ <sub>(target)</sub>

fit(ds[, y])

Continued on next page

<span id="page-9-6"></span>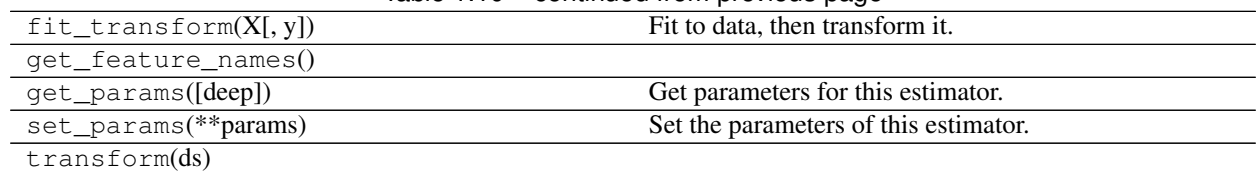

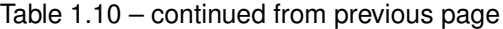

DEFAULT\_PIPELINE\_NAME

# <span id="page-9-0"></span>**1.6 transformers.ScalingTransformer**

<span id="page-9-4"></span><span id="page-9-2"></span>class transformers.**ScalingTransformer**(*scaling\_factor*) Apply a constant scaling factor to a Series.

**\_\_init\_\_**(*scaling\_factor*)

#### **Methods**

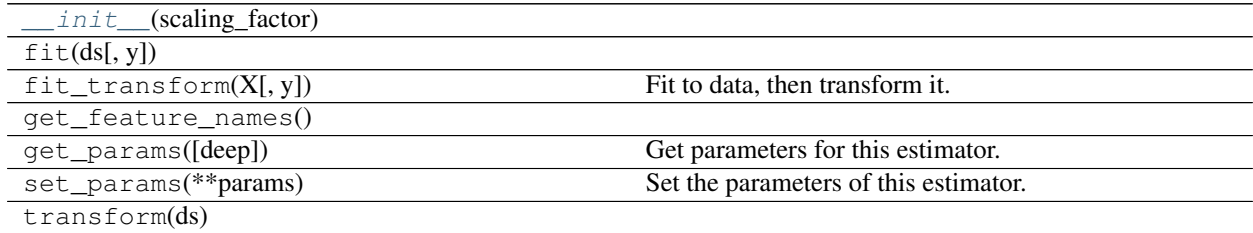

#### **Attributes**

DEFAULT\_PIPELINE\_NAME

# <span id="page-9-1"></span>**1.7 transformers.DateAttributeTransformer**

#### <span id="page-9-3"></span>class transformers.**DateAttributeTransformer**(*attr*)

Select a particular attribute from the .dt property of a Series.

<https://pandas.pydata.org/pandas-docs/stable/api.html#datetimelike-properties>

<span id="page-9-5"></span>**\_\_init\_\_**(*attr*)

#### **Methods**

 $init$ <sub>(attr</sub>)

Continued on next page

<span id="page-10-6"></span>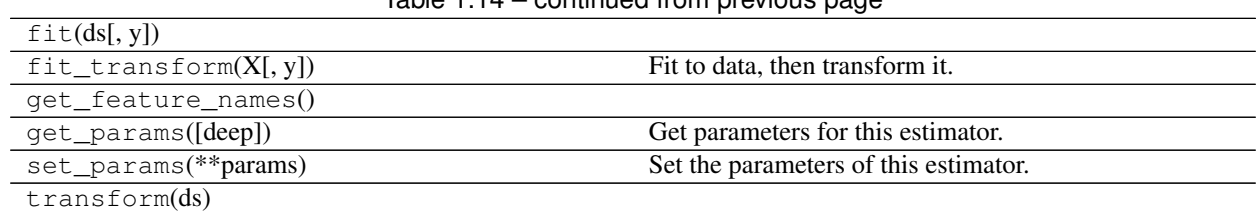

 $Table 1.14$  – continued from provious page

#### **Attributes**

DEFAULT\_PIPELINE\_NAME

# <span id="page-10-0"></span>**1.8 transformers.DateMethodTransformer**

<span id="page-10-2"></span>class transformers.**DateMethodTransformer**(*method*, *kwargs*) Execute a particular method from the .dt property of a Series.

<https://pandas.pydata.org/pandas-docs/stable/api.html#datetimelike-properties>

<span id="page-10-4"></span>**\_\_init\_\_**(*method*, *kwargs*)

#### **Methods**

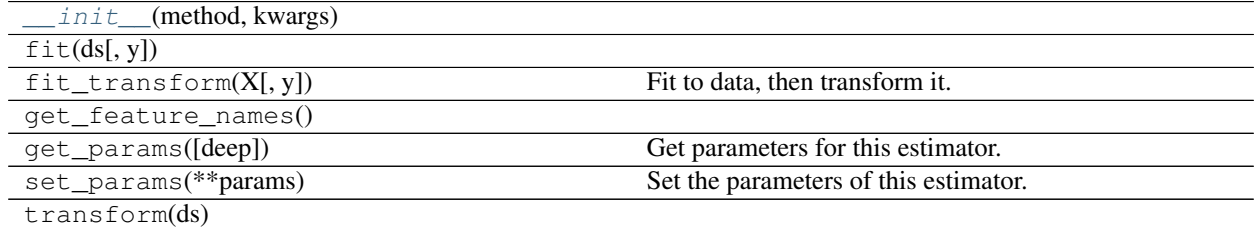

#### **Attributes**

DEFAULT\_PIPELINE\_NAME

# <span id="page-10-1"></span>**1.9 transformers.MultiDateTransformer**

<span id="page-10-5"></span><span id="page-10-3"></span>class transformers.**MultiDateTransformer**(*dates*)

**\_\_init\_\_**(*dates*)

**Methods**

<span id="page-11-6"></span>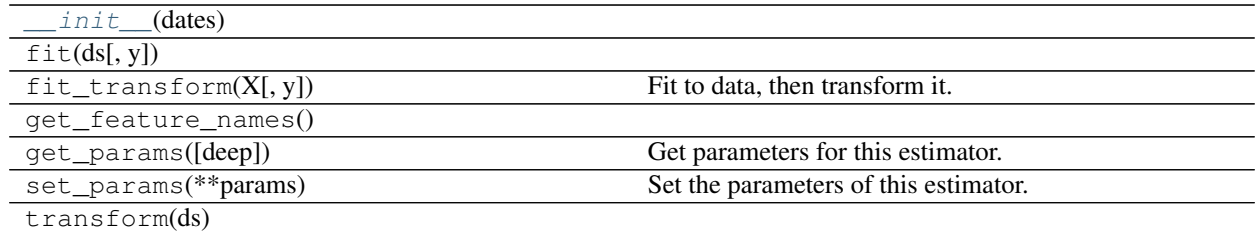

DEFAULT\_PIPELINE\_NAME

# <span id="page-11-0"></span>**1.10 transformers.LinearDateTransformer**

<span id="page-11-2"></span>class transformers.**LinearDateTransformer**(*d0=None*, *delta=Timedelta('1 days 00:00:00')*) Convert a datetime Series into a float Series.

Perform a linear transformation based on *d0* and *delta*.

Defaults: *d0*: training\_ds.min() *delta*: 1 day

<span id="page-11-4"></span>**\_\_init\_\_**(*d0=None*, *delta=Timedelta('1 days 00:00:00')*)

#### **Methods**

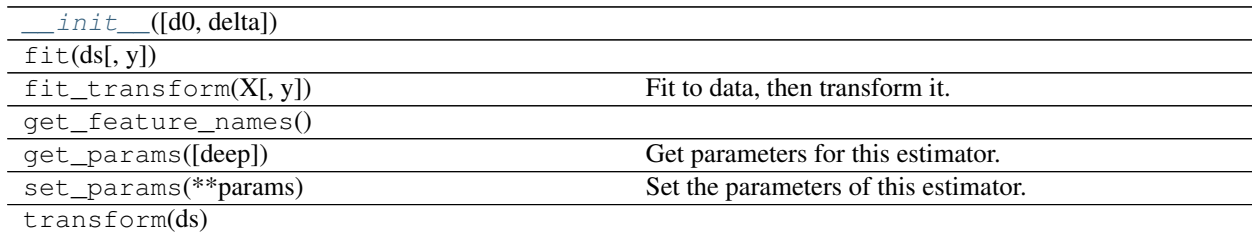

#### **Attributes**

DEFAULT\_PIPELINE\_NAME

# <span id="page-11-1"></span>**1.11 transformers.LabelEncoderWithUnknown**

<span id="page-11-3"></span>class transformers.**LabelEncoderWithUnknown**(*feature\_name=None*)

Convert a categorical feature into values [0, n], where [0, n) represent the known categories from the training data and n represents unknown data.

<span id="page-11-5"></span>**\_\_init\_\_**(*feature\_name=None*)

#### <span id="page-12-6"></span>**Methods**

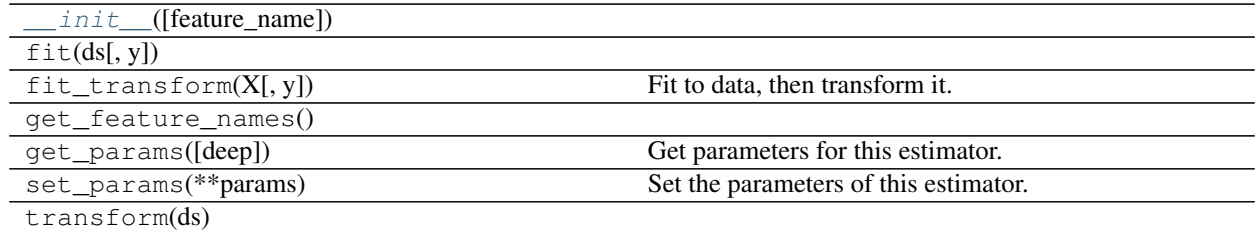

#### **Attributes**

DEFAULT\_PIPELINE\_NAME

# <span id="page-12-0"></span>**1.12 transformers.OneHotWithUnknown**

<span id="page-12-4"></span><span id="page-12-2"></span>class transformers.**OneHotWithUnknown**(*feature\_names=None*)

**\_\_init\_\_**(*feature\_names=None*)

#### **Methods**

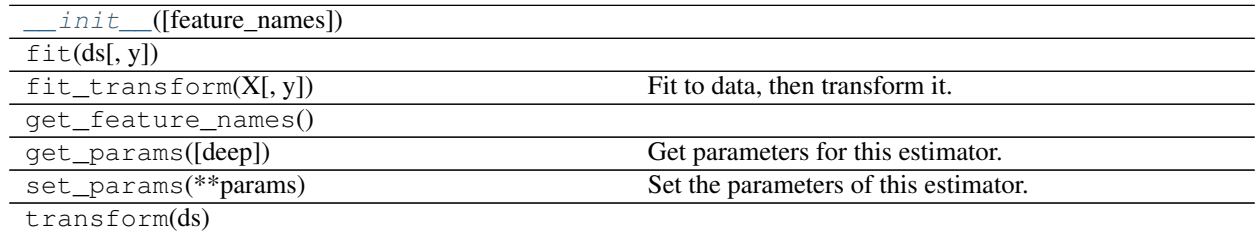

#### **Attributes**

DEFAULT\_PIPELINE\_NAME

# <span id="page-12-1"></span>**1.13 transformers.OneHotWithFixedFeatures**

<span id="page-12-5"></span><span id="page-12-3"></span>class transformers.**OneHotWithFixedFeatures**(*feature\_names=None*)

**\_\_init\_\_**(*feature\_names=None*)

#### **Methods**

<span id="page-13-7"></span>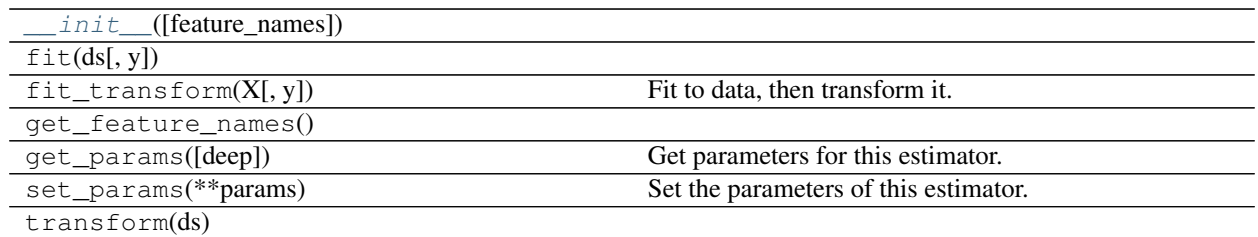

DEFAULT\_PIPELINE\_NAME

# <span id="page-13-0"></span>**1.14 transformers.OneHotWithFixedFeatureDict**

<span id="page-13-6"></span><span id="page-13-3"></span>class transformers.**OneHotWithFixedFeatureDict**(*feature\_name\_dict*)

**\_\_init\_\_**(*feature\_name\_dict*)

#### **Methods**

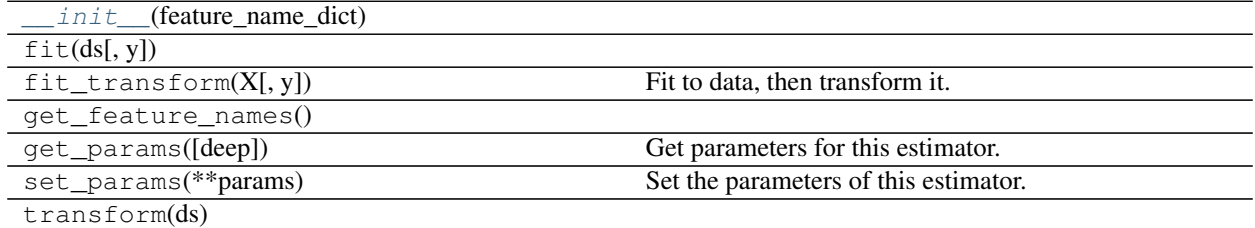

#### **Attributes**

DEFAULT\_PIPELINE\_NAME

### <span id="page-13-1"></span>**1.15 transformers.series\_pipeline**

<span id="page-13-4"></span>transformers.**series\_pipeline**(*key*, *steps*)

# <span id="page-13-2"></span>**1.16 transformers.dataframe\_pipeline**

<span id="page-13-5"></span>transformers.**dataframe\_pipeline**(*key*, *steps*)

# CHAPTER 2

Indices and tables

- <span id="page-14-0"></span>• genindex
- modindex
- search

### Index

# Symbols

\_\_init\_\_() (transformers.DataFrameReshaper method), [4](#page-7-4)

- \_\_init\_\_() (transformers.DataFrameSelector method), [3](#page-6-4)
- \_\_init\_\_() (transformers.DateAttributeTransformer method), [6](#page-9-6)
- \_\_init\_\_() (transformers.DateMethodTransformer method), [7](#page-10-6)
- \_\_init\_\_() (transformers.EqualitySelector method), [5](#page-8-6)
- \_\_init\_\_() (transformers.LabelEncoderWithUnknown method), [8](#page-11-6)
- \_\_init\_\_() (transformers.LinearDateTransformer method), [8](#page-11-6)
- \_\_init\_\_() (transformers.MultiDateTransformer method), [7](#page-10-6)
- \_\_init\_\_() (transformers.NullTransformer method), [5](#page-8-6)
- \_\_init\_\_() (transformers.OneHotWithFixedFeatureDict method), [10](#page-13-7)
- \_\_init\_\_() (transformers.OneHotWithFixedFeatures method), [9](#page-12-6)

\_\_init\_\_() (transformers.OneHotWithUnknown method), [9](#page-12-6)

\_\_init\_\_() (transformers.ScalingTransformer method), [6](#page-9-6) \_\_init\_\_() (transformers.SeriesReshaper method), [4](#page-7-4)

# D

dataframe\_pipeline() (in module transformers), [10](#page-13-7) DataFrameReshaper (class in transformers), [4](#page-7-4) DataFrameSelector (class in transformers), [3](#page-6-4) DateAttributeTransformer (class in transformers), [6](#page-9-6) DateMethodTransformer (class in transformers), [7](#page-10-6)

# E

EqualitySelector (class in transformers), [5](#page-8-6)

# L

LabelEncoderWithUnknown (class in transformers), [8](#page-11-6) LinearDateTransformer (class in transformers), [8](#page-11-6)

### M

MultiDateTransformer (class in transformers), [7](#page-10-6)

### N

NullTransformer (class in transformers), [5](#page-8-6)

# O

OneHotWithFixedFeatureDict (class in transformers), [10](#page-13-7) OneHotWithFixedFeatures (class in transformers), [9](#page-12-6) OneHotWithUnknown (class in transformers), [9](#page-12-6)

### S

ScalingTransformer (class in transformers), [6](#page-9-6) series\_pipeline() (in module transformers), [10](#page-13-7) SeriesReshaper (class in transformers), [4](#page-7-4)